Con wIcon añadimos Iconos a nuestras páginas web, por defecto tenemos habilitados los [Iconos de](https://fonts.google.com/icons/) [Materialize](https://fonts.google.com/icons/) pero también pueden habilitarse los de [Font Awesome.](https://fontawesome.com/v5.15/icons)

Hay controles que entre sus propiedades hay objetos oIcons, oIconDelete, oIconEdit, etc..., estos son wIcon por lo que podemos acceder a sus propiedades como cualquier otro wIcon.

También podemos añadir wIcon a cadenas con la función nfl\_PutIcon

## **Ejemplo de uso**

```
 WITH OBJECT WIcon():New(:WO)
  :cIcon := "check_circle"
  :cSize := xc_Large
  :cType := xc_IconTwotone
  :Create()
END WITH
```
## **Propiedades**

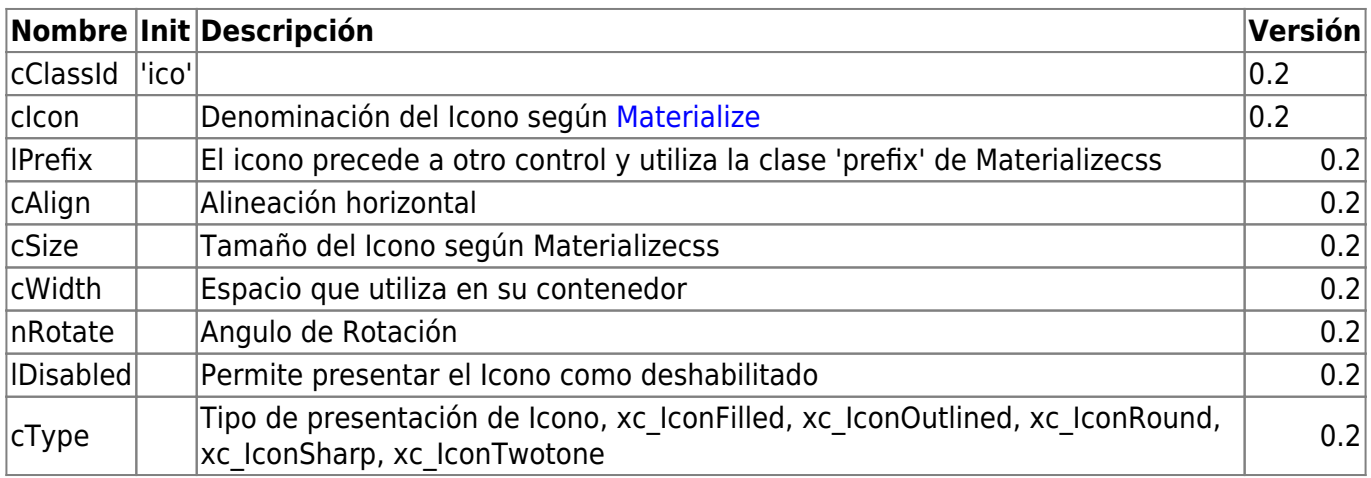

## **Hereda de...**

# **wControl**

#### **Propiedades**

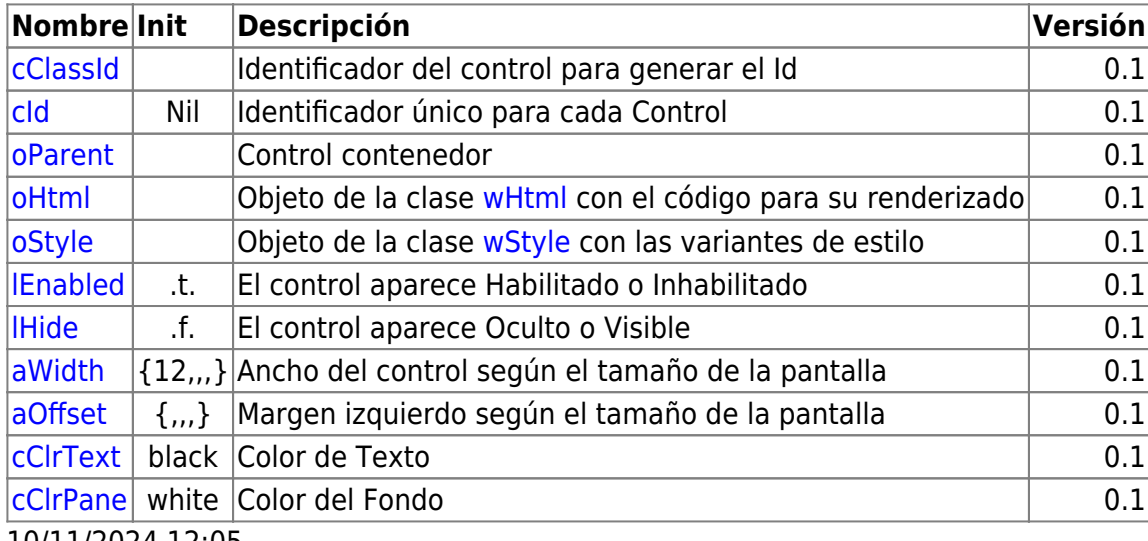

10/11/2024 12:05

### **Métodos**

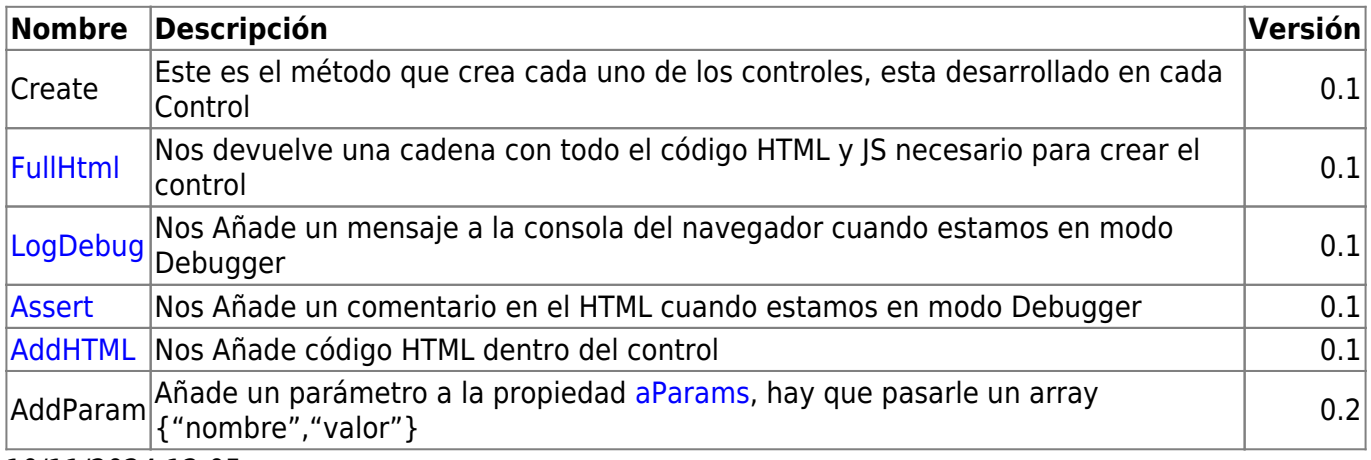

10/11/2024 12:05

From: <https://nefele.dev/wiki/>- **Nefele Project**

Permanent link: **<https://nefele.dev/wiki/controles/wicon?rev=1639783127>**

Last update: **17/12/2021 23:18**

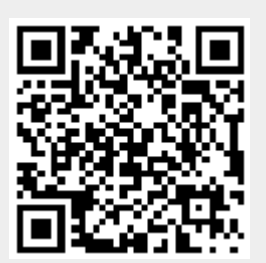